#### ZARZĄDZENIE NR 35/2016

### WÓJTA Gminy Karniewo

z dnia 30 grudnia 2016 r.

w sprawie zmiany Wieloletniej Prognozy Finansowej Gminy Karniewo na lata 2016-2021

Na podstawie art.232 ustawy z dnia 27 sierpnia 2009 r. o finansach publicznych (Dz. U. z 2013 r., poz.885, z późn. zm.) zarządzam, co następuje :

 $§1.$ 

Wieloletnia Prognoza Finansowa Gminy Karniewo na lata 2016-2021 po zmianach, otrzymuje brzmienie określone w załączniku do niniejszego Zarządzenia.

 $§2.$ 

Zarządzenie wchodzi w życie z dniem podpisania.

Michal Wojciegh Jasiński /prophis na oryginale farządzenia/ Wójt

## Wieloletnia Prognoza Finansowa

# Załącznik do Zarządzenia Nr 35/2016 Wójta Gminy Karniewo z dnia 30.12.2016 r.

 $1)$ 

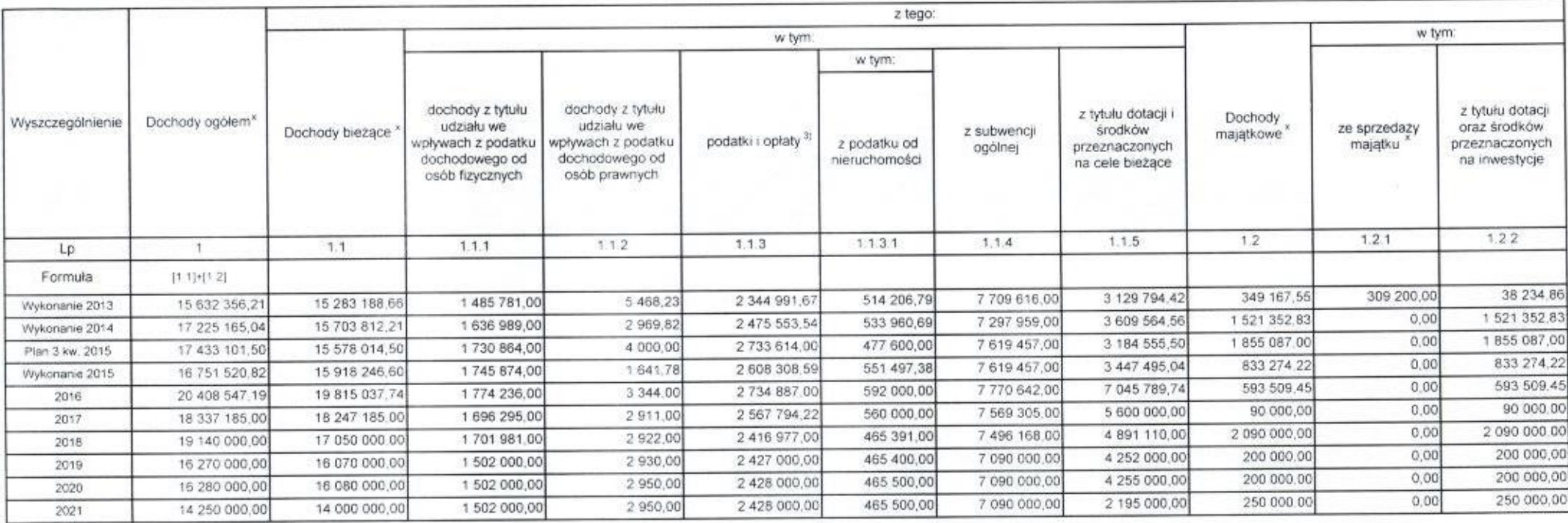

1) Wzór może być stosowany także w układzie pionowym: w którym poszczególne pozycje są przedstawione w kolumnach, a lata w wierszach.

2) Zgodnie z art 227 ustawy z dnia 27 sierpnia 2009 r. o finansach publicznych (Dz. U. z 2013 r poz. 885 z póż. zm.) zwanej dalej "ustawą", wieloletnia prognoza finansowa obejmuje okres roku budzetowego oraz co najmniej tr

kolejnych lat. W sytuacji dłuższego okresu prognozowania finansowego wzór stosuje się także dla lat wykraczających poza minimalny (4 letni) okres prognozy. wynikający z art. 227 ustawy.

3) W pozycji wykazuje się kwoty wszystkich podatków i opiat pobieranych przez jednostki samorządu terytorialnego, a nie tylko podatków i opłat lokalnych

No report of the content

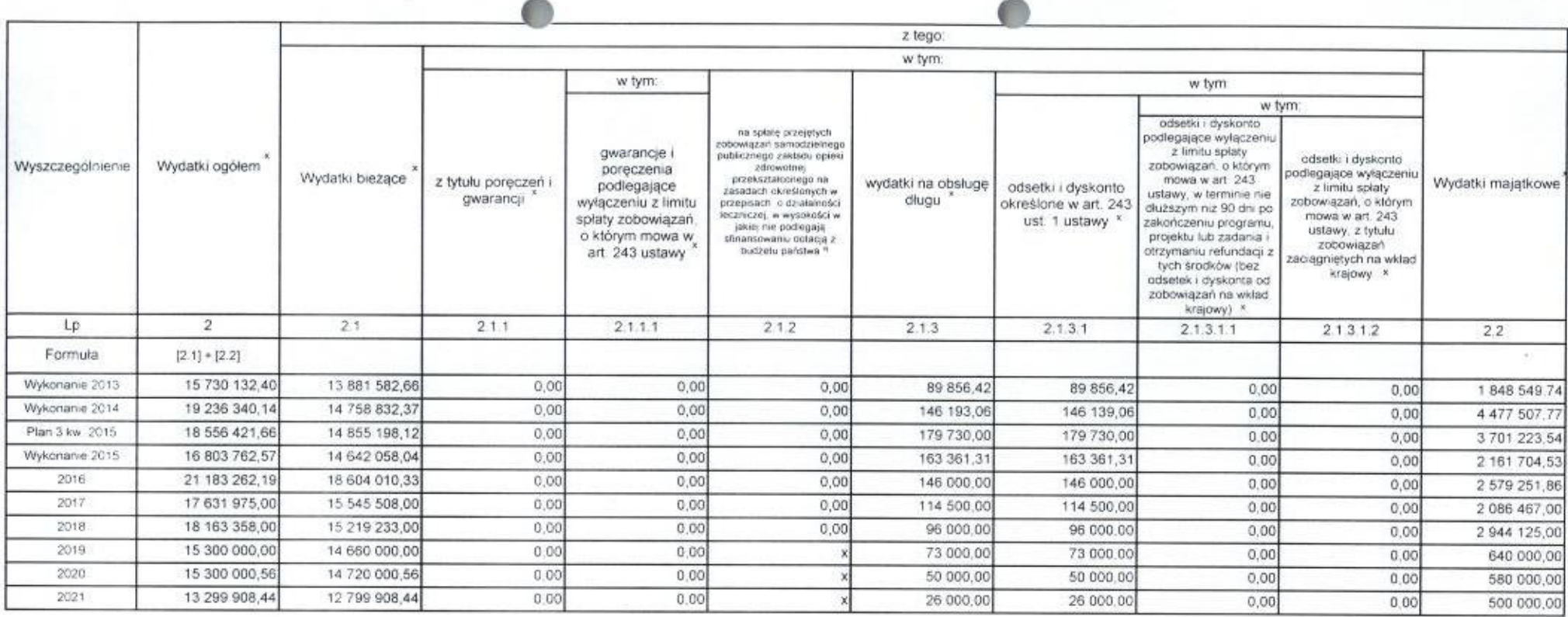

4) W pozycji wykazuje się kwoty dla lat budzetowych 2013-2018.

All Company of

 $\mathcal{L}$ 

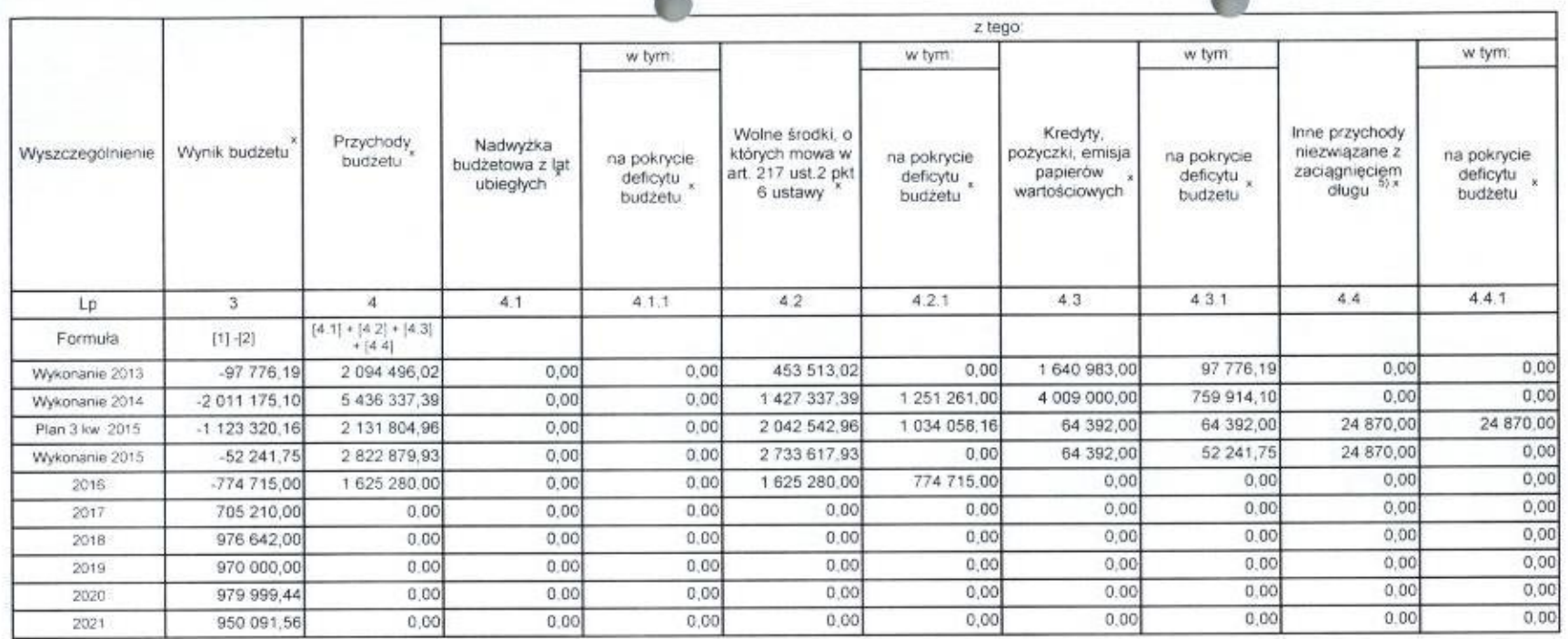

 $\triangle$ 

 $\blacksquare$ 

5) W pozycji wykazuje się w szczególności kwoty przychodów z tytułu prywatyzacji majątku oraz spłaty pożyczek udzielonych ze środków jednostki.

Al Contract of the

a.

 $\mathbf{A}$ 

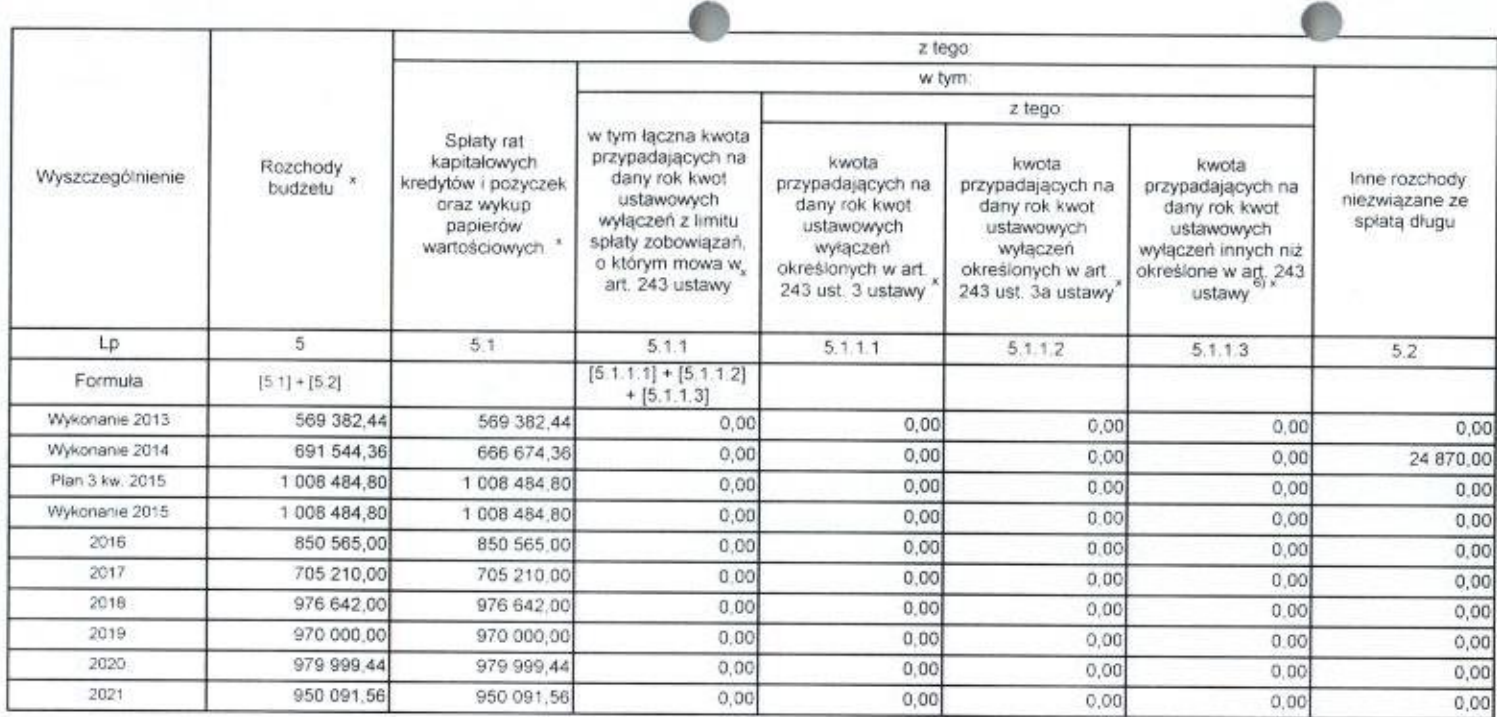

6) W pozycji wykazuje się w szczególności wyłączenia wynikające z art. 36 ustawy z dnia 7 grudnia 2012 r. o zmianie niektórych ustaw w związku z realizacją ustawy budżetowej (Dz,U poz. 1456 oraz z 2013 r. poz. 1199) oraz k

Jan 19

 $-1$ 

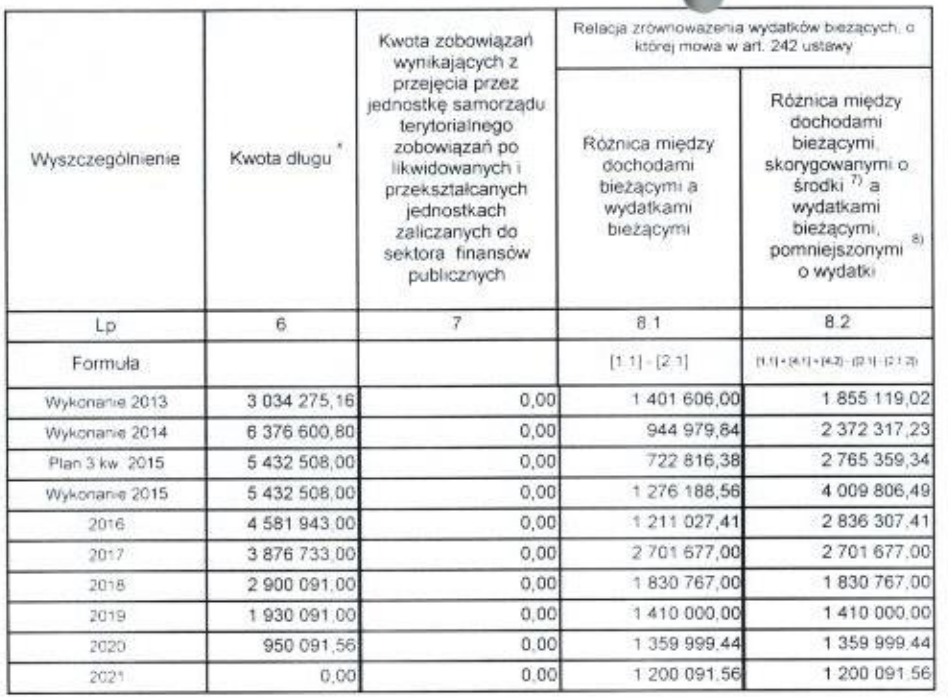

7) Skorygowanie o środki określone w przepisach dotyczy w szczególności powiększenia o nadwyżkę budzetową z lat ubiegłych, zgodnie z art. 242 ustawy<br>8) Pomniejszenie wydatków bieżących, zgodnie z art. 36 ust. 1 pkt 1 ustaw

March 1996

 $\sim$ 

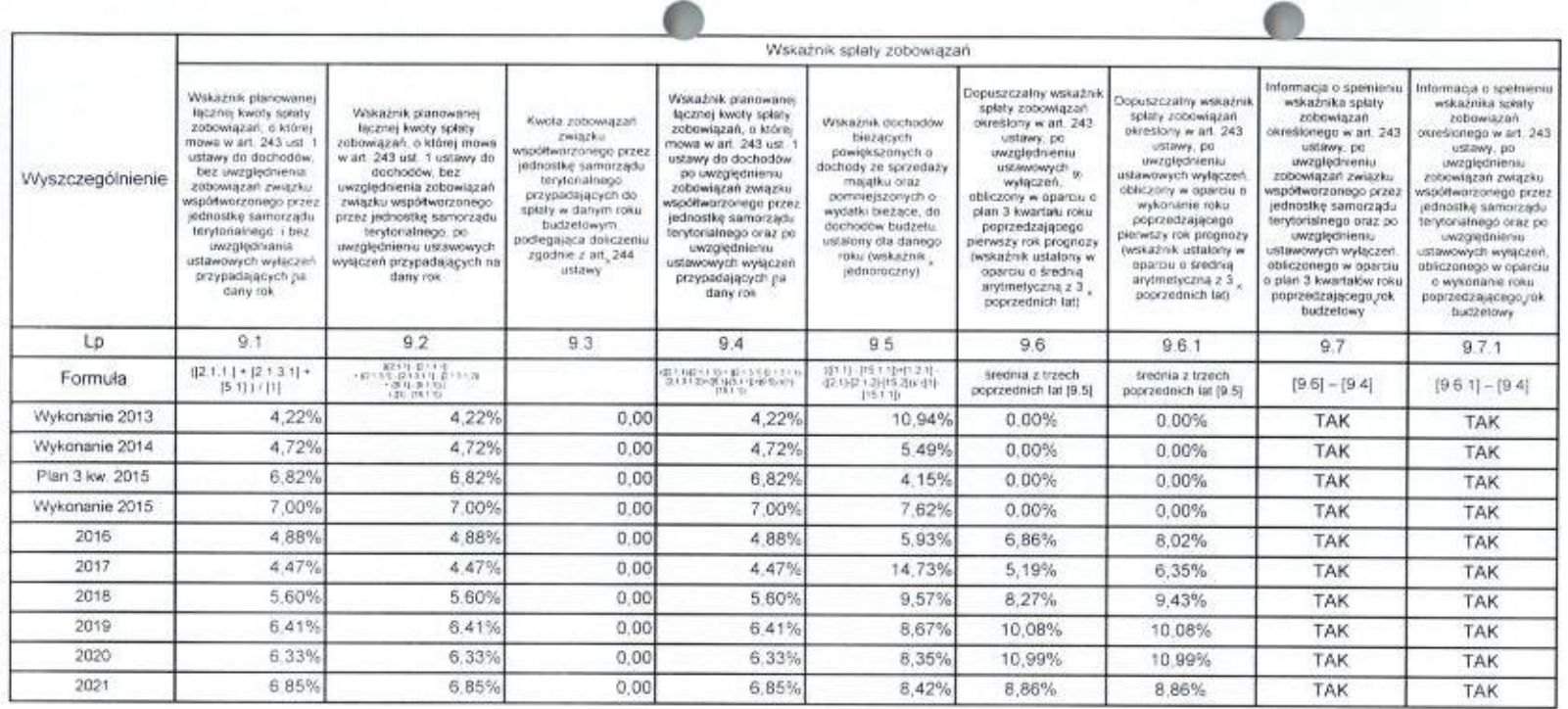

9) W pozycji wykazuje się w szczególności wyłączenia wynikające z art 36 ustawy z dnia 7 grudnia 2012 r. o zmianie niektórych ustaw w związku z realizacją ustawy budzetowej oraz wyłączenia związane z emisją obligacji przyc

March 19

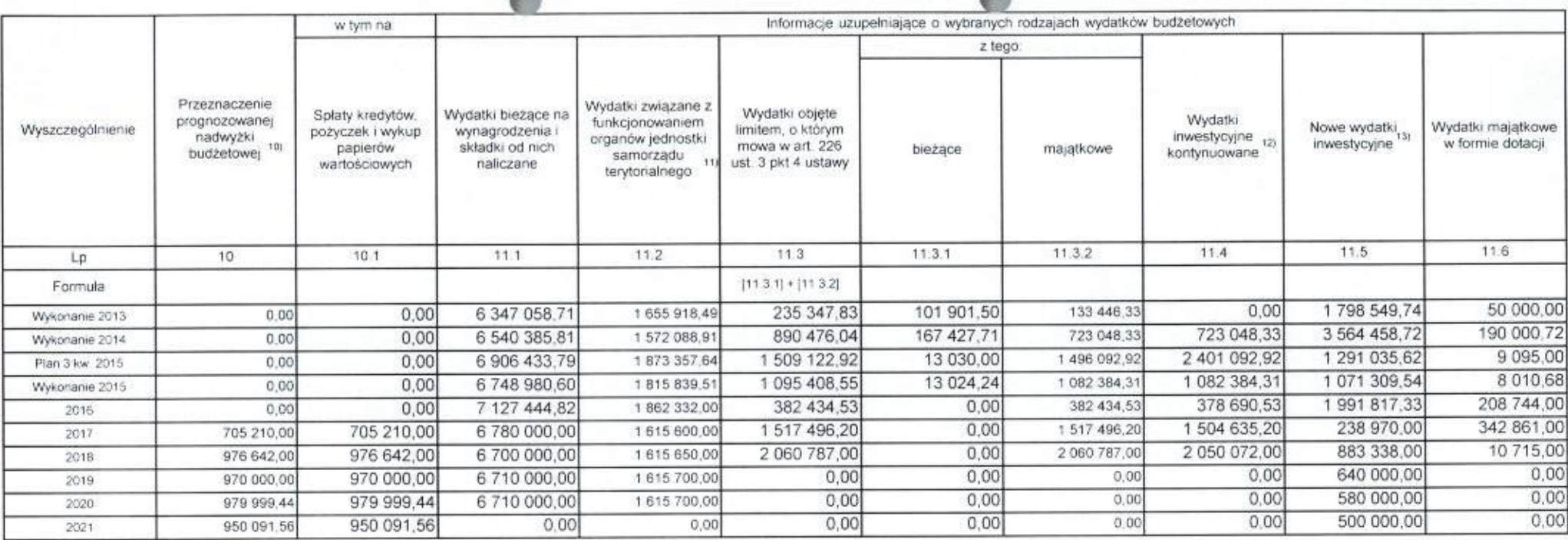

≏

 $\triangle$ 

10) Przeznaczenie nadwyżki budżetowej, inne niż spłaty kredytów, pożyczek i wykup papierów wartościowych, wymaga określenia w objaśnieniach do wieloletniej prognozy finansowej.<br>11) W pozycji wykazuje się kwoty wydatków w r (rozdziały od 75017 do 75023)

12) W pozycji wykazuje się wartość inwestycji rozpoczętych co najmniej w poprzednim roku budżetowym, którego dotyczy kolumna.

13) W pozycji wykazuje się wartość nowych inwestycji, które planuje się rozpocząć w roku, którego dotyczy kolumna

All March 1996

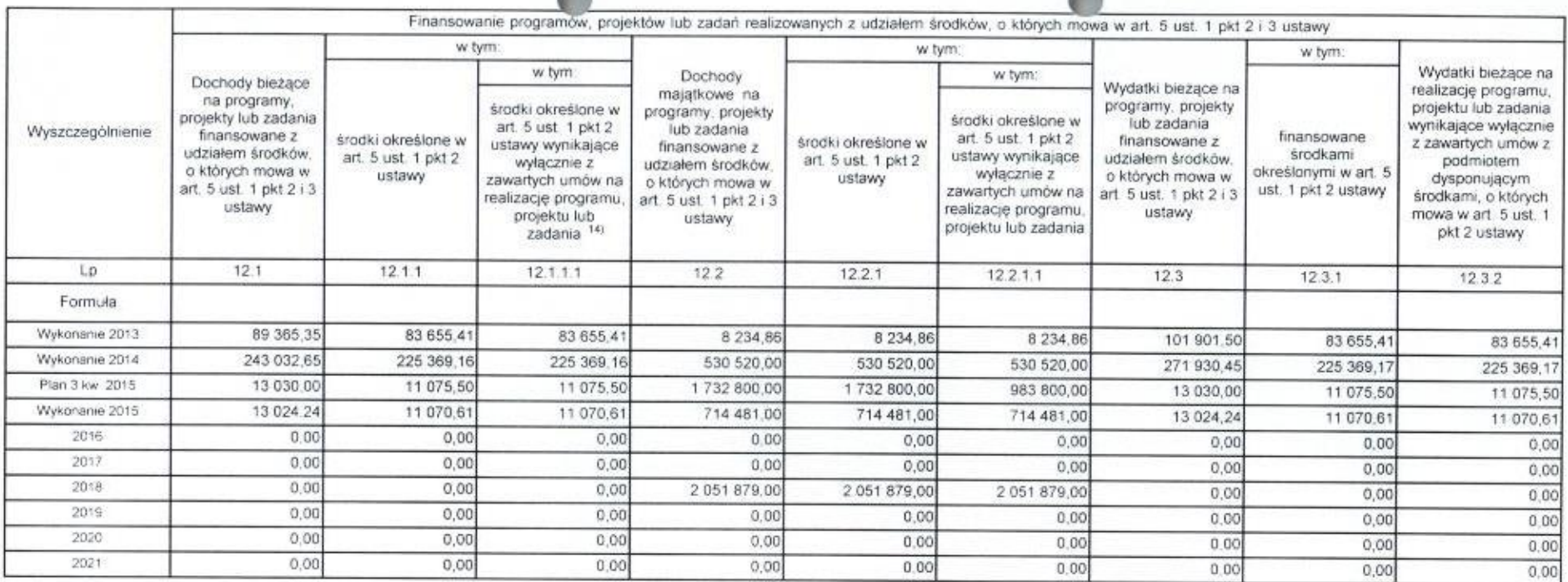

e.

14) W pozycji 12.1.1.1, 12.2.1.1. 12.3.2, 12.4.2., 12.5.1, 12.6.1, 12.7.1 oraz 12.8.1 wykazuje się wyłącznie kwoty wynikające z umów na realizację programu, projektu lub zadania zawartych na dzień uchwalenia prognozy, a

Jan 1968

¥,

i.

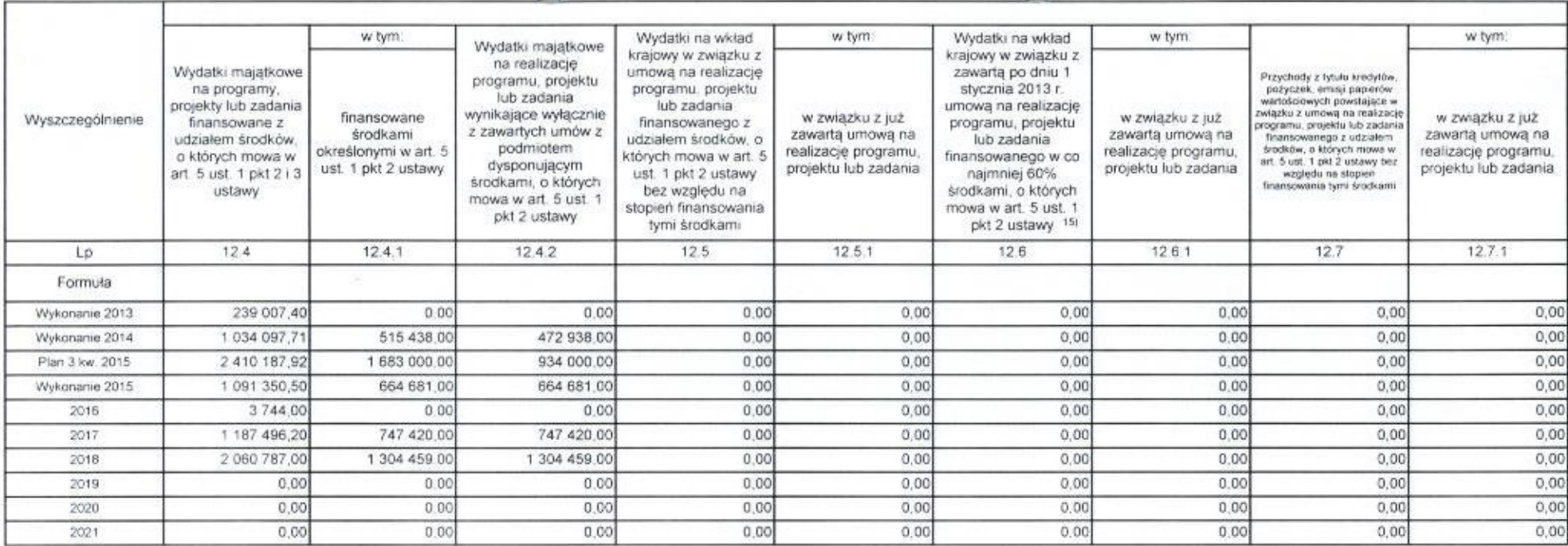

15) Przez program, projekt lub zadanie finansowane w co najmniej 60% środkami, o których mowa w art. 5 ust. 1 pkt 2 ustawy, należy rozumieć także taki program, projekt lub zadanie przynoszące dochód, dla których poziom<br>fin zadania

Alla Proposition

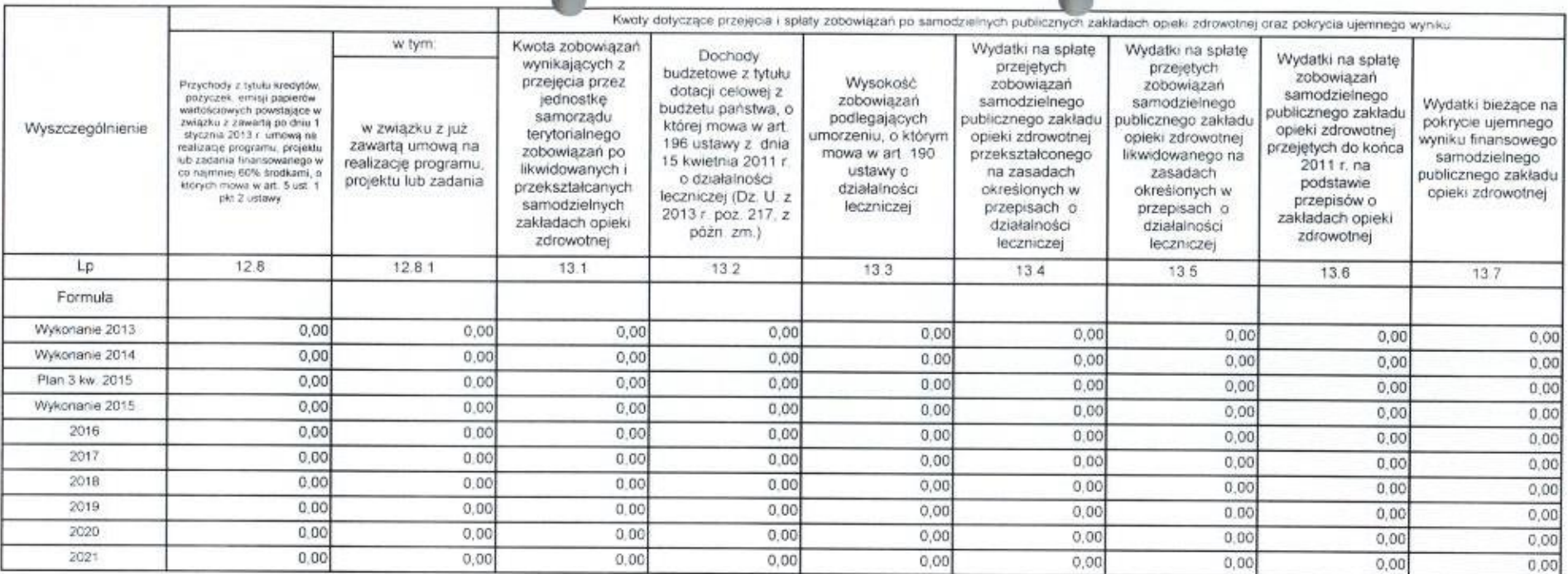

A Reduced March 2000

Strona  $10$ 

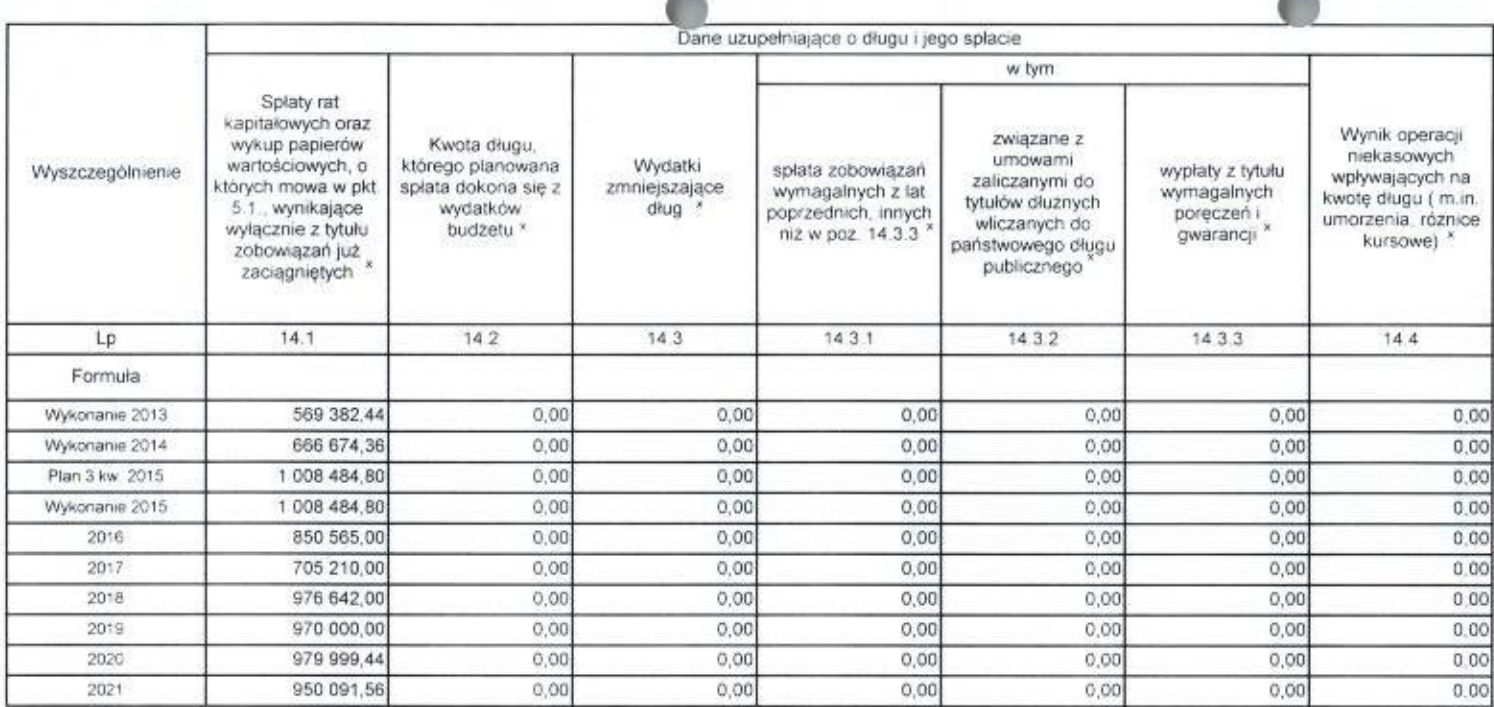

\* Informacja o spełnieniu wskaźnika spłaty zobowiązań określonego w art. 243 ustawy po uwzględnieniu zobowiązań związku współtworzonego przez jednostkę samorządu terytorialnego, oraz po uwzględnieniu ustawowych wyłączeń zostanie automatycznie wygenerowana przez aplikację wskazaną przez Ministra Finansów, o której mowa w § 4 ust. 1 rozporządzenia Ministra Finansów z dnia 10 stycznia 2013 r. w sprawie wieloletniej prognozy finansowej jednostki samorządu terytorialnego (Dz U poz 86, z późn zm.). Automatyczne wyliczenia danych na podstawie wartości historycznych i prognozowanych przez jednostkę samorządu terytorialnego dotyczą w szczególności także poz. 9 6 -9 6 1 i pozycji z sekcji nr 16.

\*\* Należy wskazać jedną z następujących podstaw prawnych, art. 240a ust 4 / art. 240a ust 8 / art. 240b ustawy określającą procedurę jaką objęta jest jednostka samorządu terytorialnego.

x - pozycje oznaczone symbolem "x" sporządza się na okres, na który zaciągnięto oraz planuje się zaciągnąć zobowiązania dłużne (prognoza kwoty długu) Okres ten nie podlega wydłużeniu w sytuacji planowania wydatków z tytułu niewymagalnych poręczeń i gwarancji. W przypadku planowania wydatków z tytułu niewymagalnych poręczeń i gwarancji w okresie dłuższym niż okres, na który zaciągnięto oraz planuje się zaciągnąć zobowiązania dłużne, informację o wydatkach z tytułu niewymagalnych poręczeń i gwarancji, wykraczających poza wspomniany okres, należy zamieścić w objaśnieniach do wieloletniej prognozy finansowej. W przypadku, gdy kwoty wydatków wynikające z limitów wydatków na przedsięwzięcia wykraczają poza okres prognozy kwoty długu to pozycje oznaczone symbolem "x" sporządza się do ostatniego roku, na który ustalono limit wydatków na realizację przedsięwzięć

16) Pozycje sekcji 15 są wykazywane wyłącznie przez jednostki samorządu terytonalnego emitujące obligacje przychodowe:

17) Pozycje sekcji 16 wykazują wyłącznie jednostki objęte procedurą wynikającą z art. 240a lub art. 240b ustawy

Michael Wöjciech Jasiński

Objaśnienia do Zarządzenia Nr 35/2016 Wójta Gminy Karniewo z dnia 30.XII.2016 r. w sprawie zmiany Wieloletniej Prognozy Finansowej Gminy Karniewo na lata 2016 - 2021

Dochody ogółem /w tym bieżące i majątkowe /- bez zmian- 20 408 547,19 zł.

Wydatki ogółem / w tym łączne wydatki bieżące oraz wydatki majątkowe/ - bez zmian

### $-21183262.19$  zł.

Wydatki bieżące na wynagrodzenia i składki od nich naliczane po zmianach stanowią kwotę

### <sup>7</sup> <sup>127</sup> 444,82 zł

Wydatki związane z funkcjonowaniem organów jst po zmianach - 1862 332,00 zł.

Wskaźnik planowanej łącznej kwoty spłaty zobowiązań w 2016 r. oraz w latach następnych, o którym mowa w art.243 ust.1 ustawy o finansach publicznych , do dochodów , jest niższy niż dopuszczalny wskaźnik spłaty zobowiązań.